# **Extension Awards Navigation**

## **Enrolling in the Extension Awards Course**

From the Extension Excellence Awards link:

Click the link and you will be taken to either your Microsoft sign-in screen or the Extension Awards enrollment screen:

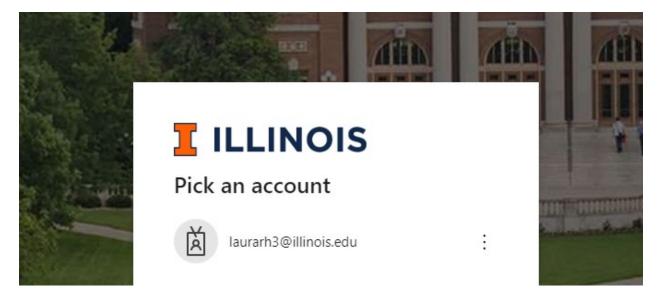

OR

Enroll in Extension Awards

You are enrolling in Extension Awards

View Privacy Policy 🗗

Once you are signed in, click on "Enroll in Course".

Once enrolled, you can select "Go to the Course"

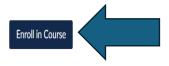

## Enroll in Extension Awards

You are already enrolled in Extension Awards.

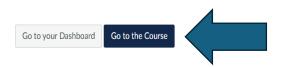

If you already have a Canvas account and have enrolled in the course, from the Canvas Courses screen:

Click on "Extension Awards" to open the course.

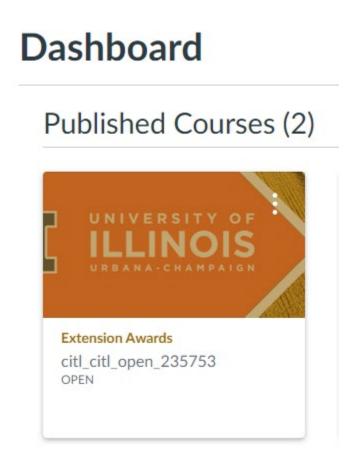

## **Viewing Awards**

Select the award category you would like to view awards under or select "Awards Info" for more information including the 2024 Extension Awards Manual.

|                       | Extensior                   | n Awards               |             |
|-----------------------|-----------------------------|------------------------|-------------|
| ] [ ILLII             | SITY OF<br>NOIS<br>HAMPAIGN |                        |             |
| <b>①</b> Campus-Based | Field-Based                 | 🌞 Patricia J. Buchanan | Awards Info |
|                       |                             |                        |             |

All awards are listed in the Extension Awards course as "assignments".

Campus awards are arranged in list format. Click on the award title to view the "assignment" and to find the nomination or application buttons.

## Campus-Based Awards

#### Inclusive Excellence (Team or Individual)

Illinois Extension presents this award to staff whose efforts go above and beyond to support diversity, equity, inclusion, access, and belonging. This award honors the ongoing work that staff does to build equity in their programs and create opportunities to include diverse perspectives and voices in their community-engaged work. Recipients of this award have demonstrated inclusive excellence in different aspects of their work (e.g., collaborations, subject matter expertise, innovative programs, resources, etc.).

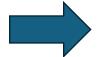

#### Nominate/Apply

#### Excellence in Innovation (Team or Individual)

Illinois Extension will recognize one Team or Individual staff member whose accomplishments demonstrate significant innovation in their work. This award is intended to recognize those efforts to innovate, adapt, try something new, and learn from the experience. Pilot projects or programs are acceptable. For this award, innovation is understood as a method or practice that creatively addresses an issue that improves results or adds to our knowledge or understanding of Extension work. Any Extension work is applicable.

#### Nominate/Apply

#### Individual Extension Excellence: AP (2 awards)

Illinois Extension will recognize individuals who go above and beyond in their job and show commitment to their teams through support, taking on new challenges, and taking initiative when necessary. Individual Excellence is also demonstrated with a personal commitment to professional development and continued learning to serve the organization better. Illinois Extension will recognize individuals who go above and beyond in their job and show commitment to their teams through support, taking on new challenges, and taking initiative when necessary.

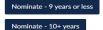

#### Field awards are arranged in accordion format.

## Field-Based Awards

| Inclusive Excellence (Team and Individual)                                        | •       |
|-----------------------------------------------------------------------------------|---------|
| Interdisciplinary Unit Team                                                       | •       |
| Interdisciplinary State Team                                                      | •       |
| Program Evaluation Excellence (Team or Individual)                                | <b></b> |
| Team Excellence                                                                   | •       |
| Technology Excellence (Team or Individual)                                        | •       |
| Excellence in Innovation (Team or Individual)                                     | •       |
| Excellence in Innovation Office Support (Team or Individual)                      | •       |
| Individual Extension Excellence (Two Awards): Academic Professional               | •       |
| Individual Extension Excellence (Two Awards): Community Outreach Worker           | <b></b> |
| Individual Extension Excellence (Two Awards): Extension Program Coordinator       | •       |
| Individual Extension Excellence (Two Awards): Office Support/Administrative Staff | <b></b> |
| Promotional Excellence (Team or Individual)                                       | •       |

Click the triangle next to the award title to expand and view the "assignment".

# Field-Based Awards

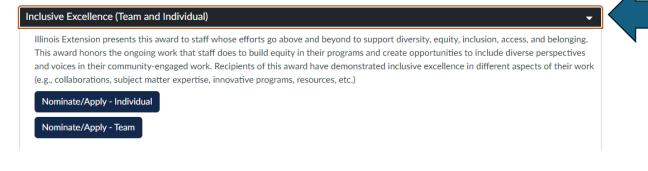

## **Submitting Nominations/Applications**

Click on the type of award to open the "assignment".

## Field-Based Awards

| Inclusive Excellence (Team and Individual)                                                                                                    |
|----------------------------------------------------------------------------------------------------|
| Illinois Extension presents this award to staff whose efforts go above and beyond to support diversity, equity, inclusion, access, and belonging.<br>This award honors the ongoing work that staff does to build equity in their programs and create opportunities to include diverse perspectives<br>and voices in their community-engaged work. Recipients of this award have demonstrated inclusive excellence in different aspects of their work<br>(e.g., collaborations, subject matter expertise, innovative programs, resources, etc.) |
| Nominate/Apply - Individual                                                                                                    |
| Nominate/Apply - Team                                                                                                    |

To begin submission, click on "Start Assignment" at the top of the "assignment" page.

| Inclusive Excellence Field (Individual)                        |                                              | Start Assignment |  |
|----------------------------------------------------------------|----------------------------------------------|------------------|--|
| Due No Due Date Points 100<br>Available until Sep 1 at 11:59pm | Submitting a text entry box or a file upload |                  |  |

Δ

### **Application Process:**

- Create a document explaining how this effort/individual meets the judging criteria. You have up to 300 words in each criteria category. See judging criteria above.
  - Example:
    - Introduction: 300 words or less.
    - Description: 300 words or less.
    - Impact: 300 words or less.
    - Teamwork (if applicable): 300 words or less.

- Include a title for the nomination. Example: "Extension teams brings a community grocery store to a food desert." or "Always a team player and ready to help."
- If you are including pictures or other supporting documents, combine everything into one PDF.
  - Supporting material is limited to five pieces and may include but is not limited to marketing material, web content, screenshots of social media, evaluation tools, and resources.
- At the bottom of the page, you will find a "File Upload" box where you can upload your nomination/application.
  - In the "File Upload" box, click "upload file" to upload your pdf.
  - See image below In the comments box, the following information **MUST** be included:
    - Title of your submission
    - Name and email of nominator/applicant (you)
    - Name and email of the person you are nominating, if not yourself.
    - Names and emails of team members, if applicable
    - Name and email of your direct supervisor (unit director)

|     |                 |                                    | The fol | lowing information MUST be                                |
|-----|-----------------|------------------------------------|---------|-----------------------------------------------------------|
| > 1 | ▲ Upload File   | යි Use Webcam                      |         | ed in the comments:                                       |
|     |                 |                                    | •       | Title of your submission                                  |
| -   | + Add Another   | File                               | •       | Name and email of                                         |
|     |                 |                                    |         | nominator/applicant (you)<br>Name and email of the person |
|     | Click here to f | ind a file you've already uploaded | ·       | are nominating, if not yourself.                          |
| Co  | omments         | *                                  | •       | Names and emails of team                                  |
|     |                 |                                    |         | members, if applicable                                    |
| C   | Cancel Subr     | nit Assignment                     | •       | Name and email of your direct                             |
|     |                 |                                    |         | supervisor (unit director)                                |

Click "Submit Assignment" to complete submission.

## Navigating the Extension Awards Course

Click on "Home", "Pages", or "Assignments" to navigate back to the course main page.

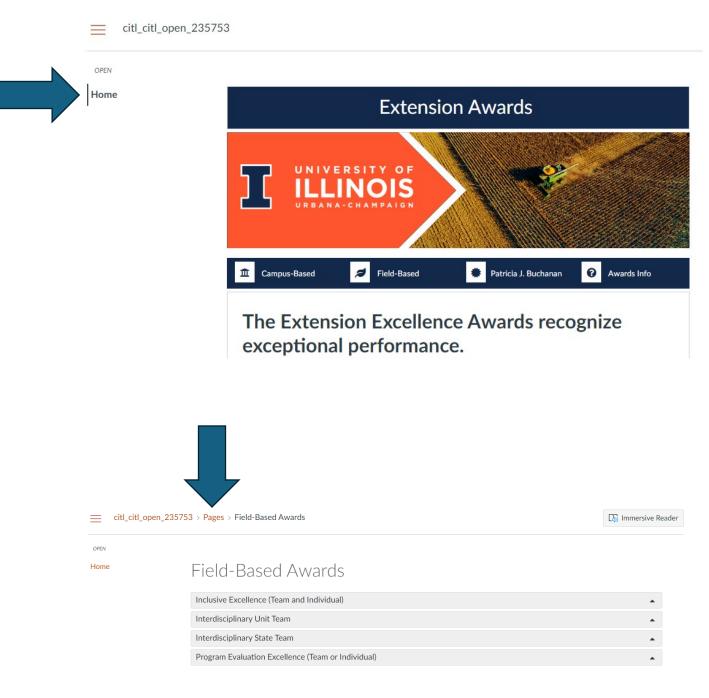

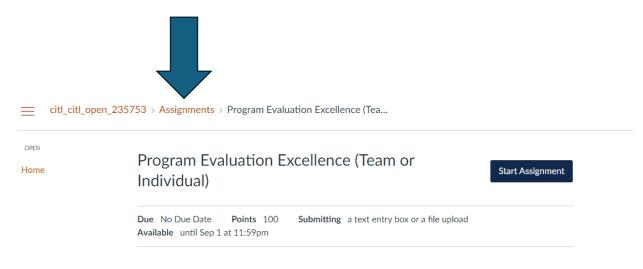

Click on the back arrow in your browser to navigate to the previous screen you were viewing.

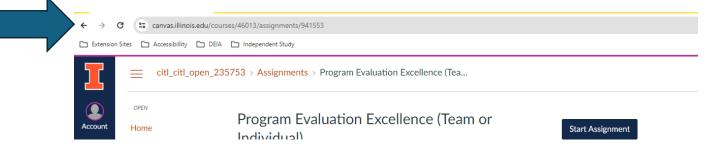